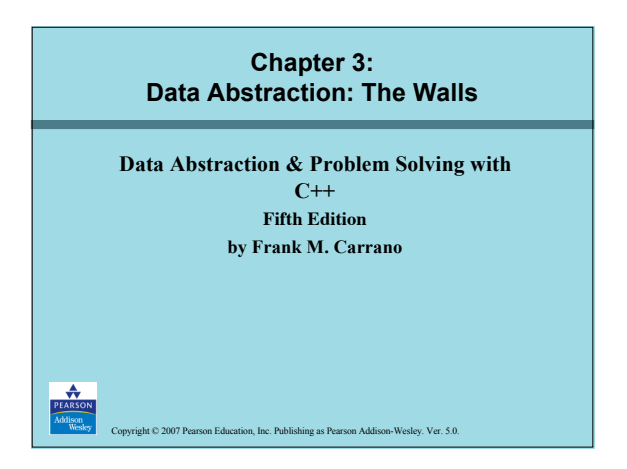

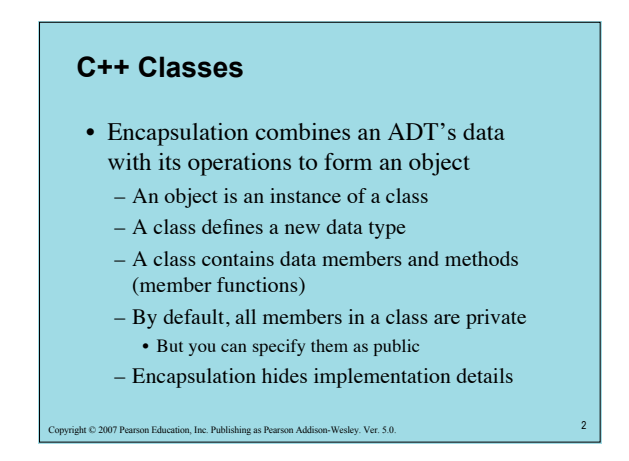

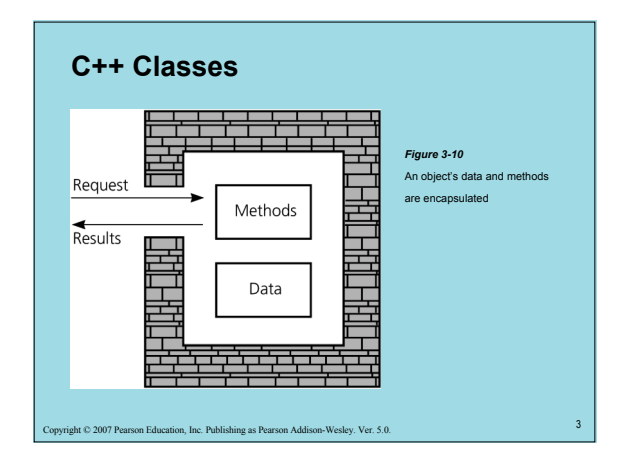

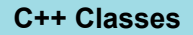

• Each class definition is placed in a header file

– *Classname*.h

- The implementation of a class's methods are placed in an implementation file
	- *Classname*.cpp

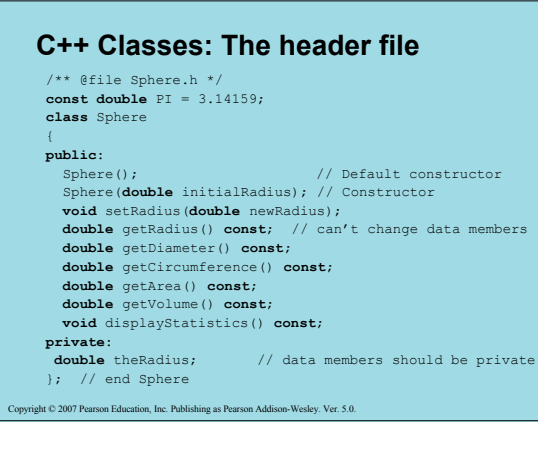

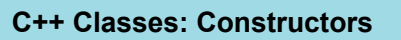

t © 2007 Pearson Education, Inc. Publishing as Pearson Addison-Wesley. Ver. 5.0.

#### • Constructors

 $\odot$  2007 Pearson Edu

- Create and initialize new instances of a class
- Invoked when you declare an instance of the class
- Have the same name as the class
- Have no return type, not even void
- A class can have several constructors
	- A default constructor has no arguments
- The compiler will generate a default constructor if you do not define any constructors

1

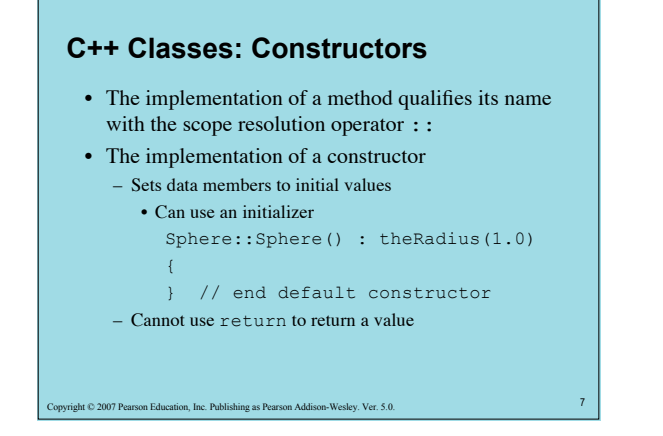

### **C++ Classes: Destructors**

- Destructor
	- Destroys an instance of an object when the object's lifetime ends
- Each class has one destructor

8ht © 2007 Pearson Education, Inc. Publishing as Pearson Addison-Wesley. Ver. 5.0.

- For many classes, you can omit the destructor
- The compiler will generate a destructor if you do not define one
	- For now, we will use the compiler's destructor

t © 2007 Pearson Education, Inc. Publishing as Pearson Addison-Wesley. Ver. 5.0. **C++ Classes: The implementation file** /\*\* @file Sphere.cpp \*/ #include <iostream> #include "Sphere.h" // header file **using namespace** std; Sphere::Sphere() : theRadius(1.0) { } // end default constructor Sphere::Sphere(**double** initialRadius) { **if** (initialRadius > 0) theRadius = initialRadius; **else** theRadius = 1.0; } // end constructor

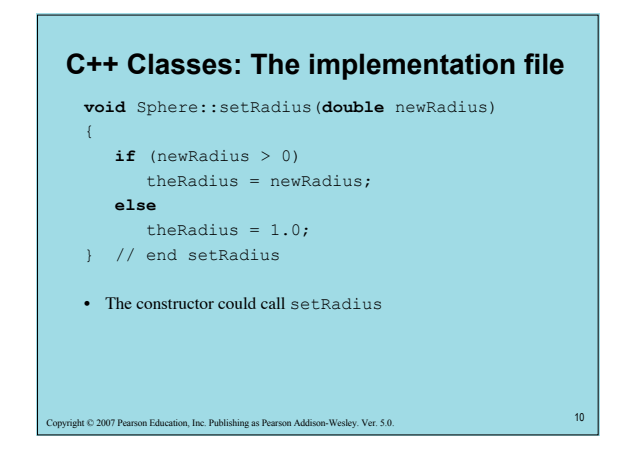

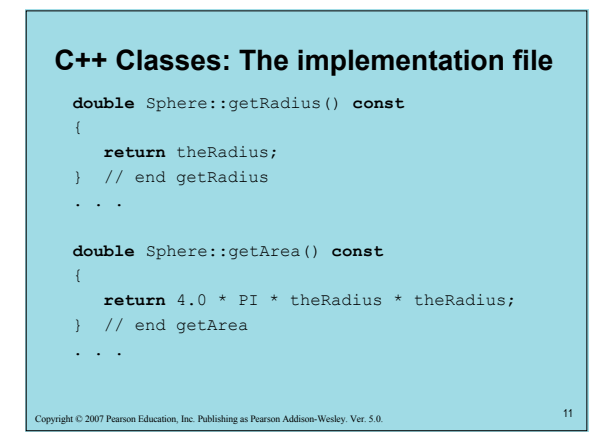

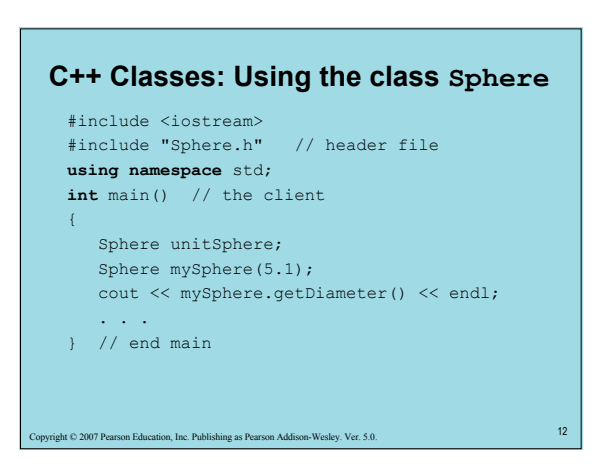

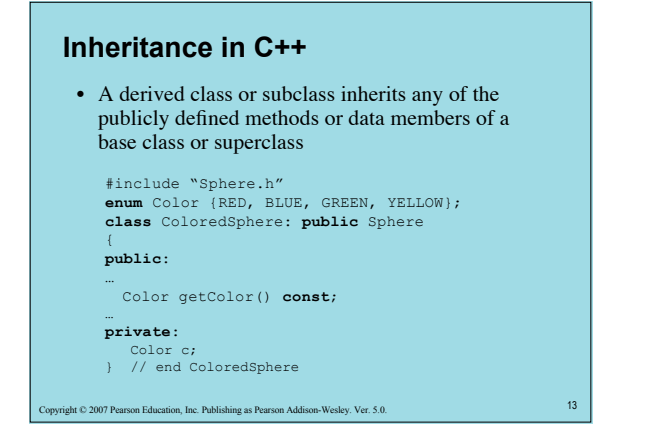

### **Inheritance in C++**

- An instance of a derived class is considered to also be an instance of the base class – Can be used anywhere an instance of the base class can be used
- An instance of a derived class can invoke public methods of the base class

### **C++ Namespaces**

• A mechanism for logically grouping declarations and definitions into a common declarative region

**namespace** myNamespace

```
\rightarrow // Declarations . . .
```
} //end myNamespace

Int © 2007 Pearson Education, Inc. Publishing as Pearson Addison-Wesley. Ver. 5.0.

## **C++ Namespaces**

t © 2007 Pearson Education, Inc. Publishing as Pearson Addison-Wesley. Ver. 5.0.

- The contents of the namespace can be accessed by code inside or outside the namespace
	- Use the scope resolution operator (::) to access elements from outside the namespace
	- Alternatively, the using declaration allows the names of the elements to be used directly

# **C++ Namespaces**

• Creating a namespace **namespace** smallNamespace

#### {  $int$  count =  $0$ ; **void** abc(); } // end smallNamespace

• Using a namespace **using namespace** smallNamespace; count +=1; abc $()$  ;

#### 107 Copyright Copyright Copyright Copyright Copyright Copyright Copyright Copyright Copyright Copyright Copyright Copyright Copyright Copyright Copyright Copyright Copyright Copyright Copyright Copyright Copyright Copyrigh

## **C++ Namespaces**

16 ht © 2007 Pearson Education, Inc. Publishing as Pearson Addison-Wesley. Ver. 5.0.

- Items declared in the C++ Standard Library are declared in the *std* namespace
- You *include* files for several functions declared in the *std* namespace
	- To include input and output functions from the C++ library, write #include <iostream> **using namespace** std;

18 Copyright © 2007 Pearson Education, Inc. Publishing as Pearson Addison-Wesley. Ver. 5.0.

### **An Array-Based ADT List**

- Both an array and a list identify their items by number
	- Using an array to represent a list is a natural choice
	- Store a list's items in an array items
- Distinguish between the list's length and the array's size

Inc. Publishing as Pearson Addison-Wesley. Ver. 5.0.

– Keep track of the list's length

### **An Array-Based ADT List**

2007 Pearson Education, Inc. Publishing as Pearson Addison-Wesley. Ver. 5.0. • Header file /\*\* @file ListA.h \*/ **const int** MAX\_LIST = *maximum-size-of-list*; **typedef** *desired-type-of-list-item* ListItemType; **class** List { **public**: . . . **private**: ListItemType items[MAX\_LIST]; **int** size; } // end List

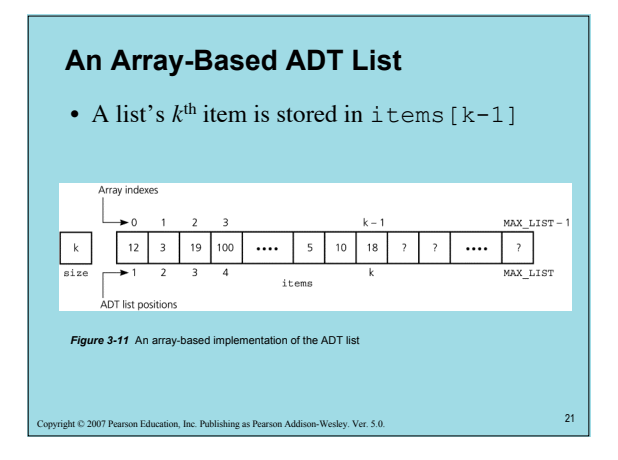

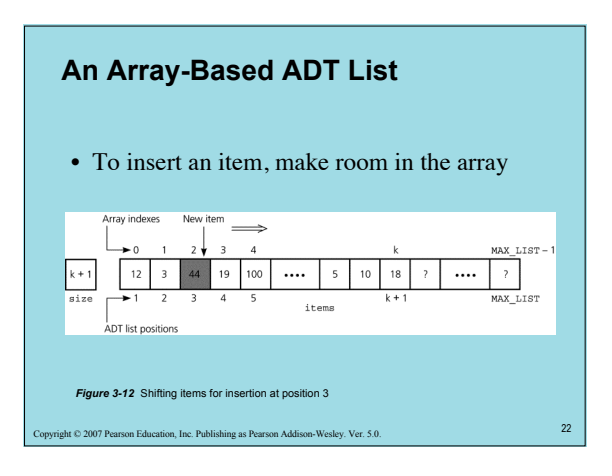

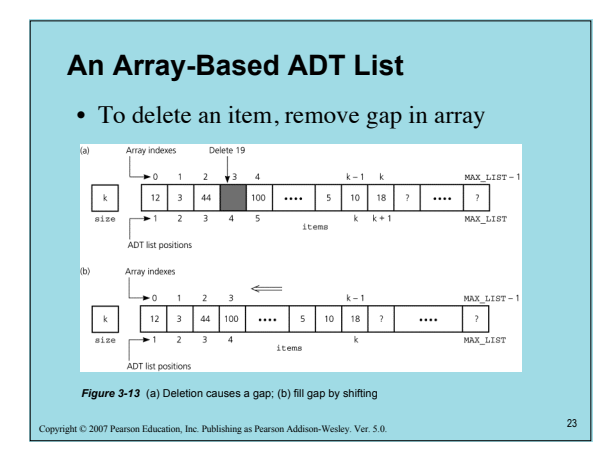

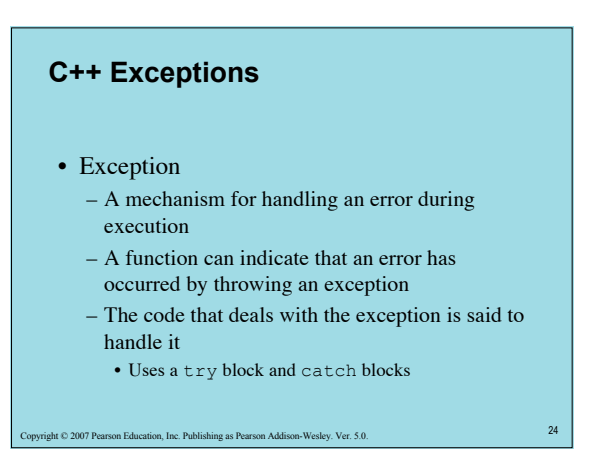

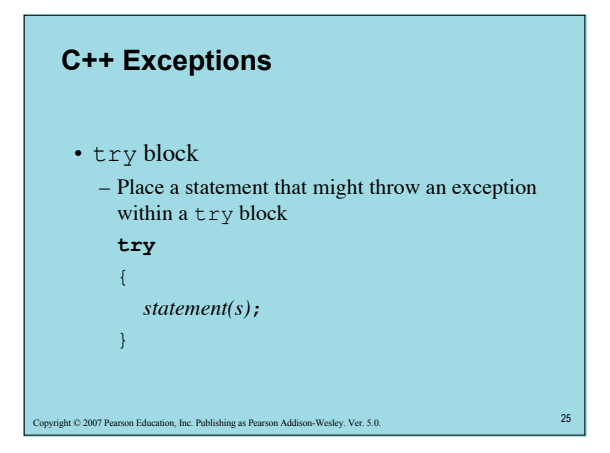

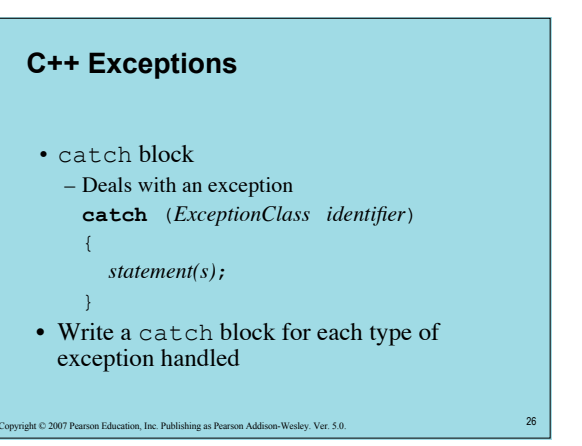

# **C++ Exceptions**

- When a statement in a try block causes an exception
	- Rest of try block is ignored

Int © 2007 Pearson Education, Inc. Publishing as Pearson Addison-Wesley. Ver. 5.0.

- Destructors of objects local to the block are called
- Control passes to catch block corresponding to the exception
- After a catch block executes, control passes to statement after last catch block associated with the try block

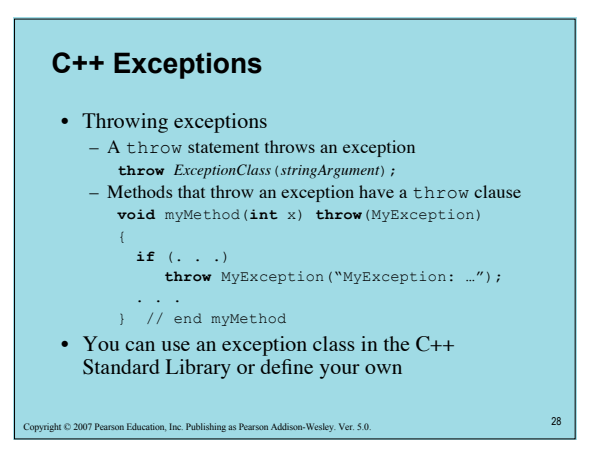

# **An ADT List Implementation Using Exceptions**

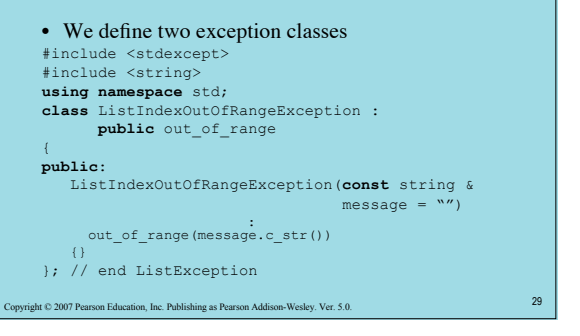

# **An ADT List Implementation Using Exceptions** #include <stdexcept> #include <string> **using namespace** std; **class** ListException : **public** logic\_error { **public**:

 ListException(**const** string & message = "") : logic\_error(message.c\_str())

{} }; // end ListException

30 Copyright Copyright Copyright Copyright Copyright Copyright Addison-Wesley. Ver. 5.0.

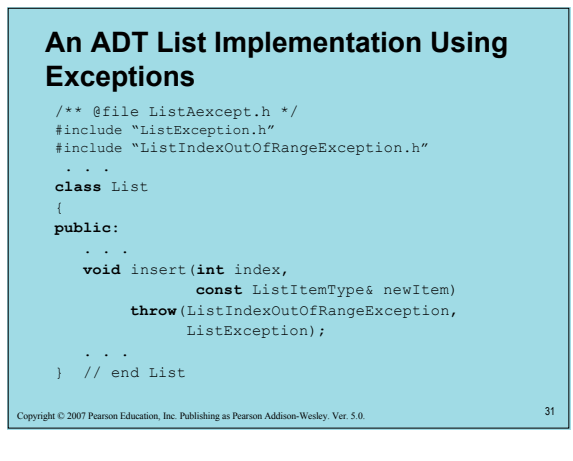